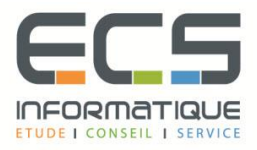

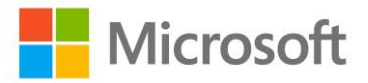

# **Programme de la formation**

## **[Implémentation d'un entrepôt de données SQL](https://sitewebecs.azurewebsites.net/Azure/1.pdf)**

## **Présentation de l'entreposage de données**

- Vue d'ensemble de l'entreposage de données
- Éléments à prendre en compte pour une solution d'entreposage de données

## **Matériel d'entrepôt de données**

- Éléments à prendre en compte pour créer un entrepôt de données
- Appareils et architectures de référence d'un entrepôt de données

## **Conception et implémentation d'un entrepôt de données**

- Conception logique d'un entrepôt de données
- Conception physique d'un entrepôt de données

## **Création d'une solution ETL à l'aide de SSIS**

- **·** Présentation du processus ETL avec SSIS
- Exploration des données sources
- Implémentation d'un flux de données

#### **Implémentation d'un flux de contrôle dans un package SSIS**

- Présentation du flux de contrôle
- Création de packages dynamiques
- Utilisation de conteneurs
- Gestion de la cohérence

#### **Débogage et résolution des problèmes liés aux packages SSIS**

- Débogage d'un package SSIS
- Enregistrement des événements dans un package SSIS
- Gestion des erreurs dans un package SSIS

#### **Implémentation d'un processus ETL incrémentiel**

- Présentation du processus ETL incrémentiel
- Extraction des données modifiées
- Chargement des données modifiées

#### **Incorporation de données du cloud à un entrepôt de données**

- Vue d'ensemble des sources de données du cloud
- Base de données SQL Server
- Windows Azure Marketplace

## **Mise en œuvre de la qualité des données**

- Présentation de la qualité des données
- Utilisation de Data Quality Services pour nettoyer les données
- Utilisation de Data Quality Services pour faire correspondre les données

#### **Utilisation de Master Data Services**

- Présentation de Master Data Services
- Implémentation d'un modèle Master Data Services
- Utilisation du complément Master Data Services pour Excel

## **Extension de SQL Server Integration Services**

- Utilisation de composants personnalisés dans SSIS
- Utilisation de scripts dans SSIS

## **Déploiement et configuration de packages SSIS**

- Vue d'ensemble du déploiement SSIS
- Déploiement de projets SSIS
- Planification de l'exécution d'un package SSIS

## **Utilisation des données dans un entrepôt de données**

- Présentation de Business Intelligence
- Présentation de la création de rapports
- Présentation de l'analyse de données